## **Wurkan. DEVELOPER DAY**

*DEPTH STENCIL RESOLVE LEWIS GORDON, SAMSUNG ELECTRONICS*

# KHRONOS GOCI

### **GDC 2019 #KhronosDevDay**

**© Copyright Khronos™ Group 2019 - Page 1**

## **Introduction**

- **Who am I?**
- **Why VK\_KHR\_depth\_stencil\_resolve was added**
- **How to use the extension**
- **Performance impact**
- **Availability**

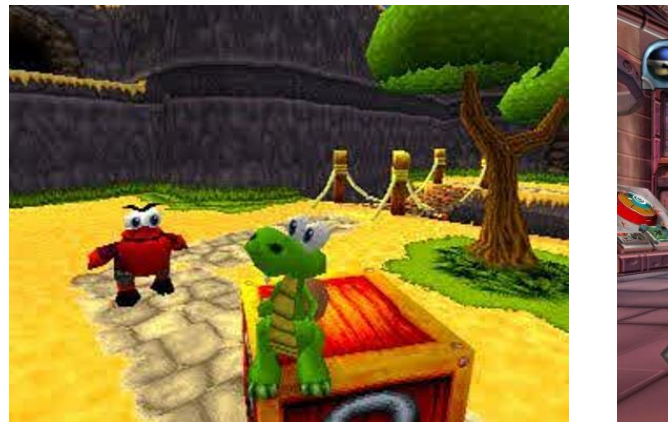

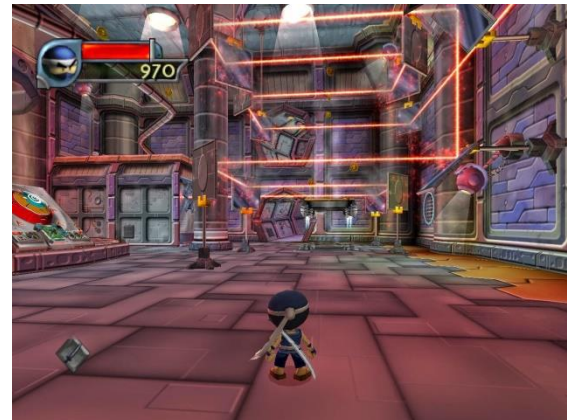

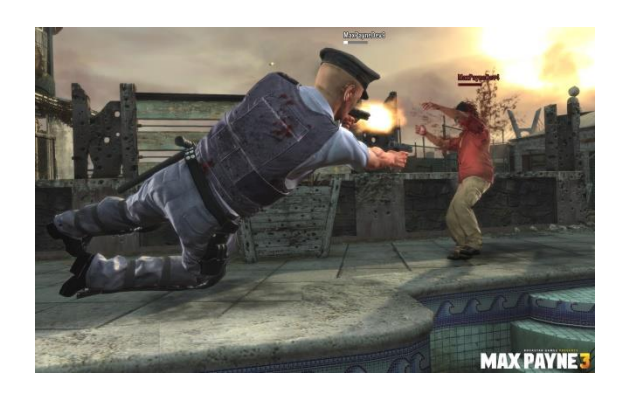

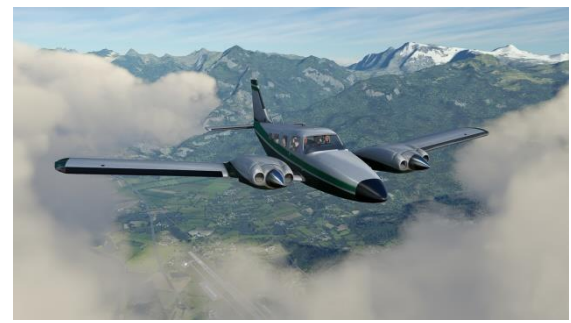

## **Why this extension was added**

- **Game developer request**
- **Useful where the depth buffer needs to be used by a later pass, such as depth fade**
- **Already possible to resolve colour MSAA data in the same pass without writing back the unresolved buffer**
- **Saves bandwidth on tile-based GPUs (mobile friendly)**
- **Allows depth stencil buffer from MSAA pass to be resolved in the same pass**
- **Already possible in OpenGL ES (GL\_EXT\_multisampled\_render\_to\_texture)**

## **Resolving depth stencil?**

- **vkCmdBlitImage?**
- **vkCmdResolveImage?**
- **Compute shader?**
- **Renderpass?**
- **vkDepthStencilResolveKHR**

### **Requirements**

- **Vulkan was designed with extensibility in mind**
- **In this case though, it's not quite as straightforward, so another extension is also required**
- **Depth stencil resolve is dependent on vkCreateRenderPass2KHR**
- **Not as scary as it sounds as this still creates a VkRenderPass object**

## **Vulkan Render Pass 2**

**typedef struct VkRenderPassCreateInfo2KHR { VkStructureType sType; const void\* pNext; VkRenderPassCreateFlags flags;** uint32 t attachmentCount; **const VkAttachmentDescription2KHR\* pAttachments; uint32\_t subpassCount; const VkSubpassDescription2KHR\* pSubpasses; uint32\_t dependencyCount; const VkSubpassDependency2KHR\* pDependencies; uint32\_t correlatedViewMaskCount; const** uint32\_t\* pCorrelatedViewMasks; **} VkRenderPassCreateInfo2KHR;**

## **Vulkan subpass description**

**typedef struct VkSubpassDescription { VkSubpassDescriptionFlags flags; VkPipelineBindPoint pipelineBindPoint; uint32\_t inputAttachmentCount; const VkAttachmentReference\* pInputAttachments; uint32\_t colorAttachmentCount; const VkAttachmentReference\* pColorAttachments; const VkAttachmentReference\* pResolveAttachments; const VkAttachmentReference\* pDepthStencilAttachment; uint32\_t preserveAttachmentCount; const uint32\_t\* pPreserveAttachments; } VkSubpassDescription;**

## **Vulkan subpass description 2**

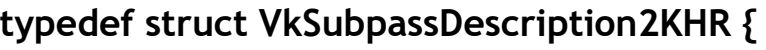

#### **VkStructureType sType;**

**VkSubpassDescriptionFlags flags;**

**VkPipelineBindPoint pipelineBindPoint;**

**const VkAttachmentReference2KHR\* pInputAttachments; uint32\_t colorAttachmentCount;**

**const VkAttachmentReference2KHR\* pColorAttachments; const VkAttachmentReference2KHR\* pResolveAttachments; const VkAttachmentReference2KHR\* pDepthStencilAttachment; uint32\_t preserveAttachmentCount; const uint32\_t\* pPreserveAttachments;**

**} VkSubpassDescription2KHR;**

**const void\* pNext; // -> VKSubpassDescriptionDepthStencilResolveKHR uint32\_t viewMask; uint32\_t inputAttachmentCount;**

## **Depth Stencil Resolve**

**typedef struct VkSubpassDescriptionDepthStencilResolveKHR {**

**VkStructureType sType; const void\* pNext; VkResolveModeFlagBitsKHR depthResolveMode; VkResolveModeFlagBitsKHR stencilResolveMode; const VkAttachmentReference2KHR\* pDepthStencilResolveAttachment;**

**} VkSubpassDescriptionDepthStencilResolveKHR;**

## **Resolve Mode**

• **Need to query the device to find out what kind of resolve modes it supports:**

- VK\_RESOLVE\_MODE\_NONE\_KHR
- VK\_RESOLVE\_MODE\_SAMPLE\_ZERO\_BIT\_KHR
- VK\_RESOLVE\_MODE\_AVERAGE\_BIT\_KHR
- VK\_RESOLVE\_MODE\_MIN\_BIT\_KHR
- VK\_RESOLVE\_MODE\_MAX\_BIT\_KHR
- **Can be queried using VkPhysicalDeviceDepthStencilResolvePropertiesKHR structure passed to vkGetPhysicalDeviceProperties2KHR (now promoted to Vulkan 1.1)**

## **Setup**

- **Vulkan requires you to request not just the extension you are interested in, but also all of its dependencies**
- **Instance extensions:**
	- VK\_KHR\_GET\_PHYSICAL\_DEVICE\_PROPERTIES\_2\_EXTENSION\_NAME
- **Device extensions:**
	- VK KHR MULTIVIEW EXTENSION NAME
	- VK\_KHR\_MAINTENANCE2\_EXTENSION\_NAME
	- VK\_KHR\_CREATE\_RENDERPASS\_2\_EXTENSION\_NAME
	- VK\_KHR\_DEPTH\_STENCIL\_RESOLVE\_EXTENSION\_NAME

### **Performance**

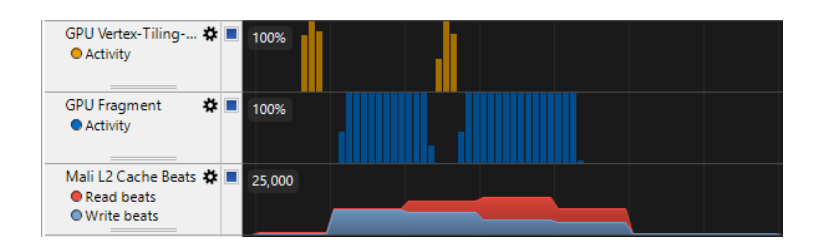

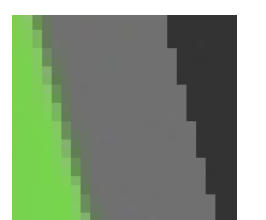

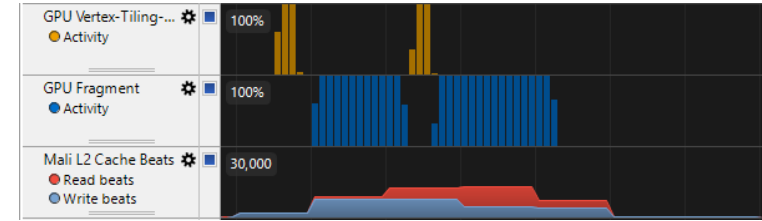

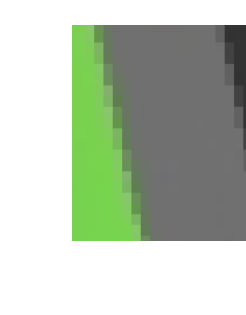

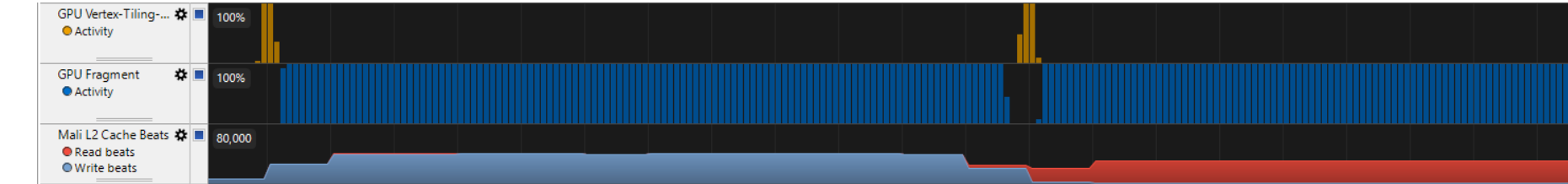

**© The Khronos® Group Inc. 2019 - Page 12**

## **Availability**

- **Available now in AMD and NVIDIA drivers**
- **Being tested now for future Android drivers**

## Wurkan. **DEVELOPER DAY #KhronosDevDay**

## KHRONOS GOCI

### **GDC 2019 #KhronosDevDay**

**© Copyright Khronos™ Group 2019 - Page 14**